#### Description

The air lab & PM2.5 particle sensors are specifically designed to monitor and air pollution in offices and other indoor spaces. The sensors complement applications for a healthy indoor climate. ModBus RTU&TCP/IP, BACnet MSTP&IP for direct digital reading on all models.

#### Highlights

- $\bullet$  Accurate : Laser scatter method, particles are sized with a resolution of 0.3  $\mu m.$
- User defined sampling period prolongs sensor life.
- Fast Response: response time less than 10 seconds.
- Real-time display monitoring data on LCD.
- Supports ModBus TCP/IP & BACnet IP protocol over WIFI.
- Supports ModBus RTU & BACnet MSTP protocol over RS485.
- TVOC sensor can detect Glycerin (Vaping smoke).

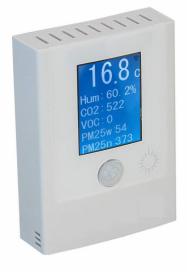

#### **Specifications**

| General                             |                                                        |
|-------------------------------------|--------------------------------------------------------|
| Power                               | 15-24V +/- 10%, AC or DC,3VA@24VAC                     |
| Display Resolution                  | 130x80 dot matrix, backlit                             |
| Temperature Limt                    | -20~+50°C, 0~95% RH(Non condensing)                    |
| Plastic Housing                     | Flammability rating UL 94 file E56070                  |
| Particulate Matter Sensor Life time | 8 years continuous, adjustable to decades intermittent |
|                                     | ModBus TCP/IP & BACnet IP protocol over WIFI           |
| Communications                      | ModBus RTU & BACnet MSTP protocol over RS485,RS485     |
|                                     | Baudrate:9600,19200,38400,57600,115200,76800           |

|          | Mass concentration range        | 0 to 100 ug/m <sup>3</sup>                               |              |
|----------|---------------------------------|----------------------------------------------------------|--------------|
|          |                                 | PM1.0                                                    | 0.3 to1.0um  |
|          |                                 | PM2.5                                                    | 0.3 to2.5um  |
|          | Mass concentration size range   | PM4                                                      | 0.3 to4.0um  |
|          |                                 | PM10                                                     | 0.3 to10.0um |
|          |                                 | PM0.5                                                    | 0.3 to 0.5um |
|          | Number concentration size range | PM1.0                                                    | 0.3 to 1.0um |
| Range    |                                 | PM2.5                                                    | 0.3 to 2.5um |
|          |                                 | PM4                                                      | 0.3 to 4.0um |
|          |                                 | PM10                                                     | 0.3 to10.0um |
|          | Number concentration range      | 0 to 3000 1/cm <sup>3</sup>                              |              |
|          | Relative Humidity               | 0~100% non condensing                                    |              |
|          | Temperature                     | -30~70°C (-22~158° F)                                    |              |
|          | CO2                             | 3000PPM                                                  |              |
| Accuracy | PM0.5 PM1 PM2.5 PM4 PM10        | 0 to 100 ug/m <sup>3</sup> 100 to 1000 ug/m <sup>3</sup> |              |
|          | Relative Humidity               | <b>5%RH (25</b> ℃,20-80%,RH)                             |              |

|           | Temperature              | <±0.5℃@25℃               |
|-----------|--------------------------|--------------------------|
| Accuracy  | CO2                      | ±70PPM OR ±5% of reading |
|           | Relative Humidity        | <10s(25°C,in slow air)   |
| Response- | Temperature              | <10s                     |
| Time      | CO2                      | 20s                      |
|           | PM0.5 PM1 PM2.5 PM4 PM10 | <8s                      |

#### AQI levels as defined by the China Ministry of Environmental Protection

| Air Quality Index | Air Pollution Level            | PM2.5           | PM10            |
|-------------------|--------------------------------|-----------------|-----------------|
|                   |                                | 24hr avg(ug/m³) | 24hr avg(ug/m³) |
| 0~50              | Good                           | 0~35            | 0~50            |
| 50~100            | Moderate                       | 35~75           | 50~150          |
| 100~150           | Unhealthy for Sensitive Groups | 75~115          | 150~250         |
| 150~200           | Unhealthy                      | 115~150         | 250~350         |
| 200~300           | Very Unhealthy                 | 150~250         | 350~420         |
| >300              |                                |                 | >420            |

#### AQI levels as defined by the US Environmental Protection Agency

| Air Quality Index | Air Pollution Level            | PM2.5           | PM10            |
|-------------------|--------------------------------|-----------------|-----------------|
|                   |                                | 24hr avg(ug/m³) | 24hr avg(ug/m³) |
| 0~50              | Good                           | 0~12            | 0~54            |
| 51~100            | Moderate                       | 12.1~35.4       | 55~154          |
| 101~150           | Unhealthy for Sensitive Groups | 35.5~55.4       | 155~254         |
| 151~200           | Unhealthy                      | 65.5~150.4      | 255~354         |
| 201~300           | Very Unhealthy                 | 150.5~250.4     | 355~424         |
| 301~500           |                                | 250.5~500.4     | 425~604         |

Total volatile organic compounds (TVOC) and why this quantity is related to indoor air quality (IAQ) and the so called IAQ levels. Since Sensirion's SGP gas sensor is responsive to a broad range of volatile organic compounds (VOC) and other gases relevant for indoor air quality, the present gas sensing technology is well suited for monitoring TVOC concentrations and for translating those into IAQ levels. In order to meet Sensirion's high quality standards, each SGP sensor is production calibrated.

TVOC (= Total Volatile Organic Compounds) corresponds to the sum of volatile organic co pounds (VOC1). The sum of VOC concentrations, or simply TVOC2, is used as an indication for VOC contamination. VOC contamination is an established concept in regulatory and scientific literature. Note that the specfic TVOC composition varies between different ambient indoor environments and indoor air is always composed of different volatile organic substances3. Therefore, it is helpful to consider TVOC concentrations as statistical reference values which help to indicate indoor air quality

How many Airlabs do I need for your building? There are two main air quality standards in the industry known as WELL and RESET. The WELL standard suggests one air particle sensor per 325m2 and at least one per floor. The RESET standard suggests one air particle sensor every 500m2 of building space

# Indoor air quality(IAQ)Levels and how they are related to Tvoc Concentration

| Level       | Hygienic<br>Rating       | Recommendation                               | TVOC<br>(mg/m <sup>3</sup> ) | TVOC<br>(ppb ) <sup>8</sup> |
|-------------|--------------------------|----------------------------------------------|------------------------------|-----------------------------|
| 5 Unhealty  | Situation not acceptable | Intense Ventilation necessary                | 10-25                        | 2200-5500                   |
| 4 Poor      | Major objections         | Intensified Ventilation/<br>airing necessary | 3-10                         | 660-5500                    |
| 3 Moderate  | Some objections          | Intensified Ventilation recommended          | 1-3                          | 220-660                     |
| 2 Good      | No relevant objections   | Ventilation/airing recommended               | >0.3-1                       | 65-220                      |
| 1 Excellent | No<br>objections         | Target Value                                 | <0.3                         | 0-65                        |

## Indoor air quality Levels for Europe according to WHO

| Level                   | Recommendation                                     | TVOC<br>(mg/m ³) | TVOC (ppb ) <sup>8</sup> |
|-------------------------|----------------------------------------------------|------------------|--------------------------|
| Outside quality classes | Greatly increased (not acceptable)                 | >3.0             | >610                     |
| 4                       | Significantly increased<br>Only temporary exposure | 1.0-3.0          | 200-610                  |
| 3                       | Slightly increased (harmless)                      | 0.5-1.0          | 100-200                  |
| 2                       | Average(harmless)                                  | 0.25-0.5         | 50-100                   |
| 1                       | Target value                                       | >0.25            | 0-50                     |

# IAQ Performance Targets for ambient Tvoc Conerntration Expressed in mass concentration (ug/m³)

| TVOC concentration regarding RESET target | (ug/m ³) | (ppb) <sup>8</sup> |
|-------------------------------------------|----------|--------------------|
| Acceptable                                | <500     | <250               |
| High Performance                          | <400     | <200               |

# Maximum Average TVOC Concentration according to LEED Standard for Green Buildings

| Green building standard LEED | (ug/m ³) | (ppb) <sup>8</sup> |
|------------------------------|----------|--------------------|
| TVOC limit                   | <500     | <250               |

## **Wiring Diagram**

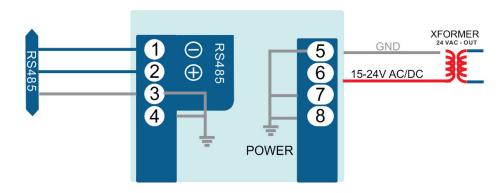

### Part Number Scheme

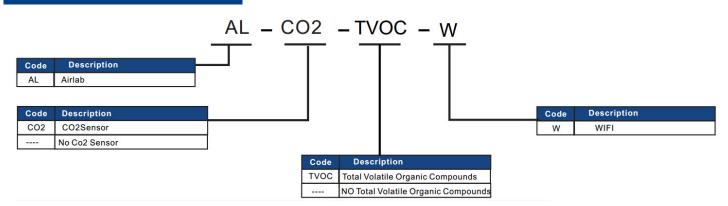

#### **Dimensions**

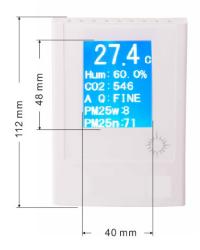

#### Mounting Installation

1.Slotted Screwdriver 2.Unfasten screw at cover 3.Install screws as shown 4.Installing the rear panel

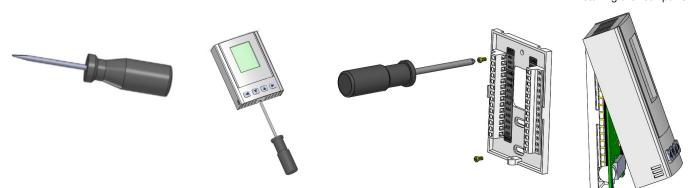

### T3000 Building System

1. Connect AirLab to PC by RS485, start T3000 software

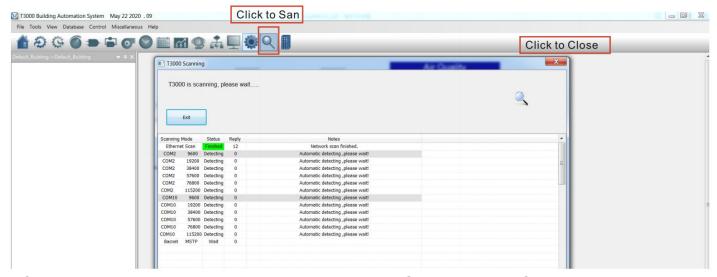

2. Click AirLab log, then you can see a tab below about AQI Region and AQI detial.

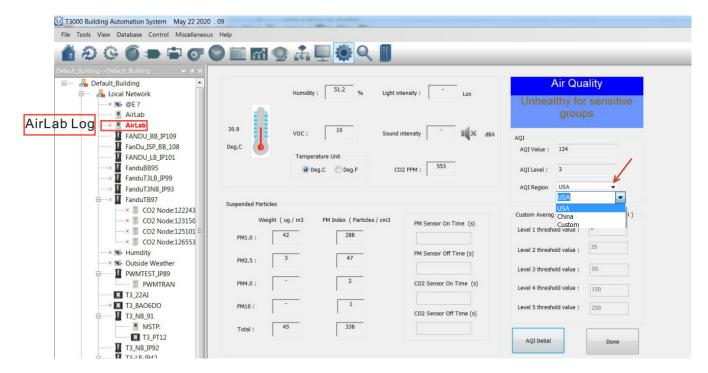

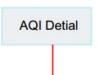

#### The PM2.5 index grade corresponding to the average daily concentration

| Ave     | Average daily concentration(ug/m³) |         | Air quality rating |                                |
|---------|------------------------------------|---------|--------------------|--------------------------------|
| Custom  | China                              | USA     | China              | USA                            |
| 0-0     | 0-35                               | 0-12    | Level 1            | Good                           |
| 0-35    | 35-75                              | 12-35   | Level 2            | Medium                         |
| 35-55   | 75-115                             | 35-55   | Level 3            | Unhealthy for Sensitive groups |
| 55-150  | 115-150                            | 55-150  | Level 4            | Unhealthy                      |
| 150-250 | 150-250                            | 150-250 | Level 5            | Very Unhealthy                 |
| 250-500 | 250-500                            | 250-500 | Level 6            | Poisonous                      |

3. Click to do settings, you can see a tab below about parameter.

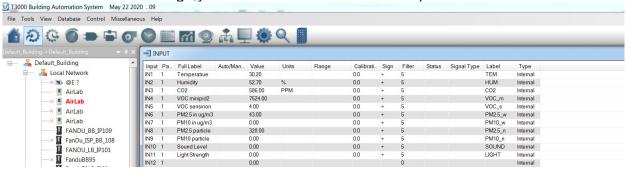

#### Wifi Set Up

Visit https://temcocontrols.com/ftp/software/24esptouch.zip, download Androidwifisetup software and install it;

First install this application on any Android phone, it is only used during setup of the Wifi credentials after which you will be able to manage the device from a PC running the T3000.exe software.

First use your phone to log into your local Wi-Fi network, select your usual SSID that you would like the AirLab to also connect. Once your phone is connected to your local Wi-Fi lan, run the ESP-Touch utility and you will see this dialog below.

Enter the Wi-Fi password here and it will be sent to the Airlab device from your phone, the Airlab sensor can now log into your Wi-Fi network directly without assistance from your phone.

Note: If you plan to change the Wi-Fi password you can log into the device with the T3000 software and update the Airlab password before making the network change.

If you forget to keep the Airlab password up to date you can always redo the ESPTouch

procedure from the beginning.

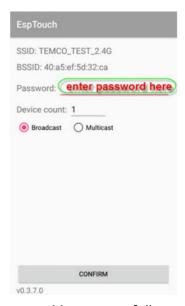

When the connection is made and password is successfully passed to the Airlab device you will see a message like this with the IP address obtained from your Wifi Lan, assuming there is a DHCP server

active to assign IP addresses.

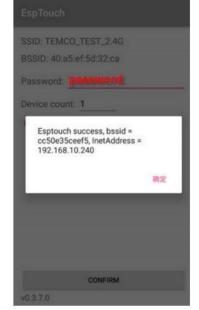

#### Set Up Wifi via T3000

1.Visit https://temcocontrols.com/ftp/software/09T3000Software.zip, download T3000 software and install it;

2.Start T3000 software,click

to scan

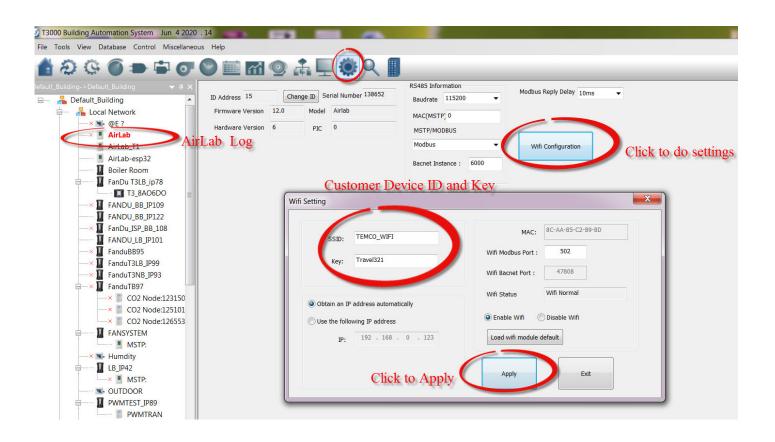

#### Sensirion CO2 Sensor Re-Calibration

Locate the device in an environment with air having a stable CO2 concentration in the range of 400 ppm to 2000 ppm.

- 1. Setting and controlling a known CO2 concentration in a sealed environment with the set CO2concentration acting as the reference value for FRC .
- 2.Fresh air from the outside can be used as a reference. Outside air typically has a CO2 concentration of 400 ppm. expose the device to outside air, e.g. by placing it close to an open window or outside. Direct sun light, extreme temperatures, and strong air flow have to be prevented, After 5 minutes, apply FRC with the reference value 400 ppm.

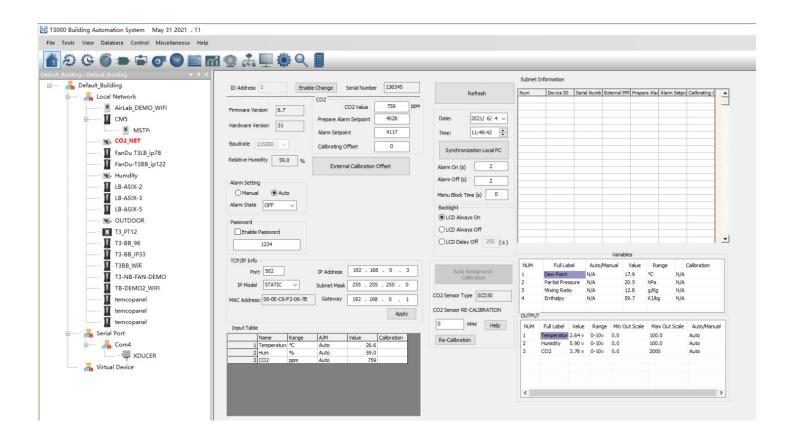

# Modbus Object List

| Sensor | Description                                                                                                    |
|--------|----------------------------------------------------------------------------------------------------|
| 0      | Serial Number-4 byte value, Read-only                                                                                                    |
| 4      | Software version-2 byte value, Read-only                                                                                                    |
| 6      | Address, Modbus device address                                                                                                    |
| 7      | Product Model. This is a read-only register that is used by the microcontroller to determine the product                                                                                                    |
| 8      | [INVALID_DATA]                                                                                                    |
| 9      | PIC firmware version                                                                                                    |
| 10     | PIC version of humidity module                                                                                                    |
| 11     | [INVALID_DATA]                                                                                                    |
| 15     |                                                                                                    |
| 16     | Firmware update register ,used to show the status of firmware updates.Writing 143 sets the config back to out of the box except for modbus ID and baud rate. Write 159 to fix the current config as the user defaults,this is done automatically by T3000 any. |
| 20     | Hardware options register, starting with LSB: Bit 0=Clock present or not ,Bit1=humidity present or not,Bit2=CO2 Sensor,Bit3=COsensor,Bit4=Motion Sensor.                                                                                                    |
| 104    | DEGC_OR_F,engineering units,Deg C=0,Deg F=1                                                                                                    |
| 121    | Temperature reading in Deg C or F from the sensor used in the control loop PI 1which is configured in register 111. This can be internal sensor, external, or an avergae of the two. writing a temperature value to this register will calibrate the curren.   |
| 139    | CO2 ppm                                                                                                    |
| 140    | humidity %                                                                                                    |
| 142    | Temperature sensor filter,Fil,weighted average of stored value to new raw value                                                                                                    |
| 151    | CO2 filer                                                                                                    |
| 152    | hum filer                                                                                                    |
| 382    | Sensor to be used for the PID calculations, 1=external sensor analog input 1,2=internal thermistor,3=average the internal thermistor and analog input 1                                                                                                    |
| 612    | CO2 sensor calibration data                                                                                                    |
| 628    | value of light sensor,unit lux                                                                                                    |
| 629    | PIR sensor select 1=PIR sensor enable 0=PIR sensor disable                                                                                                    |
| 630    | PIR sensor real value                                                                                                    |
| 631    | PIR sensor ZERO value                                                                                                    |
| 640    | Sound sensor real value,unit dbm                                                                                                    |
| 760    | PM1.0 real value,unit ug/m3                                                                                                    |
| 761    | PM2.5 real value,unit ug/m3                                                                                                    |
| 762    | PM4.0 real value,unit ug/m3                                                                                                    |
| 763    | PM10 real value,unit ug/m3                                                                                                    |
| 764    | PM0.5 real value,unit number                                                                                                    |
| 765    | PM1.0 real value,unit number                                                                                                    |
| 766    | PM2.5 real value,unit number                                                                                                    |
| 767    | PM4.0 real value,unit number                                                                                                    |

| 768 | PM10 real value,unit number      |
|-----|----------------------------------|
| 769 | Humidity sensor calibration data |
| 805 | Tvoc sensor real value,unit ppb  |
| 988 | Tvoc sensor real value,unit ppb  |

# Bacnet Object List

| Al   | Description    |  |  |  |  |  |
|------|----------------|--|--|--|--|--|
| Al1  | TEM            |  |  |  |  |  |
| Al2  | HUM            |  |  |  |  |  |
| Al3  | CO2            |  |  |  |  |  |
| Al4  | VOC_m          |  |  |  |  |  |
| AI5  | VOC_s          |  |  |  |  |  |
| Al6  | PM2.5 ug/m3    |  |  |  |  |  |
| Al7  | PM10 ug/m3     |  |  |  |  |  |
| Al8  | PM2.5 number   |  |  |  |  |  |
| Al9  | PM10 number    |  |  |  |  |  |
| AI10 | Sound level    |  |  |  |  |  |
| Al11 | Light strength |  |  |  |  |  |

| AV | Description                       |  |  |  |
|----|-----------------------------------|--|--|--|
| 1  | baud rate                         |  |  |  |
| 2  | station number                    |  |  |  |
| 3  | protocol select 0:MODBUS 1:BACKED |  |  |  |
| 4  | Instance                          |  |  |  |
| 5  | Temperature unit 0:C 1: F         |  |  |  |

# AirLab Calibration Sheet

| NO    | Calibration | Reference   | Reference | Calibration                         | Before      | After Cali- |
|-------|-------------|-------------|-----------|-------------------------------------|-------------|-------------|
|       | items       | Instrument  | value     | Method                              | Calibration | bration     |
| NO.1  |             |             |           |                                     | 33.2        | 33.8        |
| NO.2  |             |             |           |                                     | 33.5        | 33.9        |
| NO.3  |             |             |           |                                     | 34          | 33.8        |
| NO.4  | Tempera-    | TESTO 435-2 |           | Single Point<br>Calibration         | 32.6        | 33.9        |
| NO.5  |             |             | 33.7      |                                     | 33.3        | 33.9        |
| NO.6  | ture        |             |           |                                     | 32.4        | 33.7        |
| NO.7  |             |             |           |                                     | 36.9        | 33.9        |
| NO.8  |             |             |           |                                     | 34.4        | 33.9        |
| NO.9  |             |             |           |                                     | 37.0        | 33.9        |
| NO.10 |             |             |           |                                     | 37.9        | 33.9        |
| NO.1  |             |             |           |                                     | 61.3        | 57.3        |
| NO.2  |             |             |           |                                     | 58.6        | 57.5        |
| NO.3  |             |             |           |                                     | 58.2        | 57.4        |
| NO.4  | Humidity    | TESTO 435-2 | 57.7      | Single Point                        | 62.8        | 57.3        |
| NO.5  | Humaity     | 16310 433-2 | 37.7      | Calibration                         | 60.4        | 57.4        |
| NO.6  |             |             |           | Calibration                         | 59.2        | 57.7        |
| NO.7  |             |             |           |                                     | 49.1        | 57.1        |
| NO.8  |             |             |           |                                     | 55.9        | 57.3        |
| NO.9  |             |             |           |                                     | 48.7        | 57.2        |
| NO.10 |             |             |           |                                     | 46.3        | 57.1        |
| NO.1  |             | TESTO 435-2 | 400       | Sensirion<br>field Cali-<br>bration | 400         | 411         |
| NO.2  | CO2         |             |           |                                     | 394         | 400         |
| NO.3  |             |             |           |                                     | 421         | 394         |
| NO.4  |             |             |           |                                     | 395         | 414         |
| NO.5  |             |             |           |                                     | 436         | 421         |
| NO.6  |             |             |           |                                     | 400         | 407         |
| NO.7  |             |             |           |                                     | 482         | 415         |
| NO.8  |             |             |           |                                     | 405         | 407         |
| NO.9  |             |             |           |                                     | 475         | 408         |
| NO.10 |             |             |           |                                     | 238         | 415         |
| NO.1  | Light       | TESTO 435-2 | 30        | Single Point<br>Calibration         | 30          | 30          |
| NO.2  |             |             |           |                                     | 26          | 29          |
| NO.3  |             |             |           |                                     | 43          | 32          |
| NO.4  |             |             |           |                                     | 23          | 28          |
| NO.5  |             |             |           |                                     | 37          | 33          |
| NO.6  |             |             |           |                                     | 30          | 30          |
| NO.7  |             |             |           |                                     | 36          | 31          |
| NO.8  |             |             |           |                                     | 24          | 30 13       |

| NO    | Calibration | Reference                                                   | Reference | Calibration                 | Before      | After Cali- |
|-------|-------------|-------------------------------------------------------------|-----------|-----------------------------|-------------|-------------|
|       | items       | Instrument                                                  | value     | Method                      | Calibration | bration     |
| NO.9  | Light       | TESTO 435-2                                                 | 30        | Single Point                | 24          | 29          |
| NO.10 | _           |                                                             |           | Calibration                 | 25          | 32          |
| NO.1  |             | CENTER321                                                   | 61        | Single Point<br>Calibration | 61          | 60          |
| NO.2  |             |                                                             |           |                             | 61          | 61          |
| NO.3  |             |                                                             |           |                             | 61          | 61          |
| NO.4  | Sound       |                                                             |           |                             | 60          | 60          |
| NO.5  | Souria      |                                                             |           |                             | 61          | 61          |
| NO.6  |             |                                                             |           |                             | 61          | 60          |
| NO.7  |             |                                                             |           |                             | 60          | 60          |
| NO.8  |             |                                                             |           |                             | 60          | 61          |
| NO.9  |             |                                                             |           |                             | 61          | 60          |
| NO.10 |             |                                                             |           |                             | 60          | 60          |
| NO.1  |             |                                                             |           |                             | 4           | 5           |
| NO.2  |             |                                                             |           |                             | 5           | 4           |
| NO.3  |             |                                                             |           |                             | 5           | 4           |
| NO.4  |             | The average                                                 |           |                             | 4           | 5           |
| NO.5  | PM2.5       | value of 10                                                 | 4         | Single Point<br>Calibration | 4           | 5           |
| NO.6  |             | sensirion<br>particulate<br>matter sensor                   |           |                             | 5           | 4           |
| NO.7  |             |                                                             |           |                             | 5           | 5           |
| NO.8  |             |                                                             |           |                             | 5           | 4           |
| NO.9  |             |                                                             |           |                             | 4           | 4           |
| NO.10 |             |                                                             |           |                             | 5           | 4           |
| NO.1  |             | The average value of 10 sensirion particulate matter sensor | 33        | Single Point<br>Calibration | 31          | 32          |
| NO.2  |             |                                                             |           |                             | 36          | 35          |
| NO.3  | PM10        |                                                             |           |                             | 33          | 33          |
| NO.4  |             |                                                             |           |                             | 31          | 32          |
| NO.5  |             |                                                             |           |                             | 31          | 34          |
| NO.6  |             |                                                             |           |                             | 34          | 33          |
| NO.7  |             |                                                             |           |                             | 37          | 34          |
| NO.8  |             |                                                             |           |                             | 32          | 32          |
| NO.9  |             |                                                             |           |                             | 30          | 33          |
| NO.10 |             |                                                             |           |                             | 34          | 33          |
| NO.1  | TVOC        | The average value of 10 sensirion TVOC sensor               | 25        | Single Point<br>Calibration | 22          | 25          |
| NO.2  |             |                                                             |           |                             | 6           | 22          |
| NO.3  |             |                                                             |           |                             | 42          | 28          |
| NO.4  |             |                                                             |           |                             | 12          | 20          |
| NO.5  |             |                                                             |           |                             | 7           | 22          |
| NO.6  |             |                                                             |           |                             | 42          | 28          |
| NO.7  |             |                                                             |           |                             | 7           | 22 14       |
| NO.8  |             |                                                             |           |                             | 23          | 25          |

| NO    | Calibration | Reference                               | Reference | Calibration                 | Before      | After Cali- |
|-------|-------------|-----------------------------------------|-----------|-----------------------------|-------------|-------------|
|       | items       | Instrument                              | value     | Method                      | Calibration | bration     |
| NO.9  |             | The average                             |           |                             | 41          | 28          |
| NO.10 | TVOC        | value of 10<br>sensirion<br>TVOC sensor | 25        | Single Point<br>Calibration | 21          | 24          |